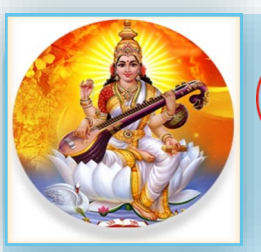

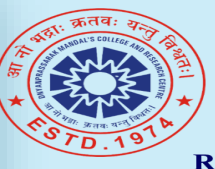

### Dnyanprassarak Mandal's

**College and Research Centre** Assagao, Bardez- Goa (Accredited by NAAC with 'A' Grade ) Inspiring. Igniting and Transforming to Excel

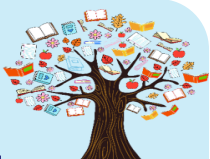

Ranked amongst the top 140 colleges of India by India Today **Library and Information Centre** 

**SPECIAL POINTS O F I N T E R E S T :**

**Kisan Diwas**

**exposure it deserves**

 **What Does a Financial Advisor** 

**INSIDE THIS** 

New Arrivals 2

Library Usage 3

Library Activity 14

5

6

7

8

10

Faculty Corner: How to ensure your paper gets the exposure it deserves

Know your e-resource: Geological Survey of

India

**Asteroids** 

Student Corner: What Does a Financial Advisor Do?

Amazing Facts: About

Upcoming Events & Important Links

Announcement 9

**Do?**

**I S S U E :**

 **How to ensure your paper gets the** 

# **DECEMBER 2021 DECEMBER 2021 VOLUME 2, ISSUE 6**

## KISAN DIWAS

Farmers are considered the backbone of India's economy and they are a major factor behind rural prosperity. As a mark of gratitude to them, the nation celebrates Kisan Diwas or National Farmers' Day every year on 23 December which is the birth anniversary of Choudhary Charan Singh, the fifth prime minister of India.

#### **Kisan Diwas: History**

Choudhary Charan Singh was born on 23 December, 1902 to a middle-class peasant family at Noorpur village in Meerut district of Uttar Pradesh. He served as the Prime Minister of India between 1979-1980 and contributed to several farmer-friendly land reform policies in the country. During his short tenure as the prime minister of the country, Chaudhary Charan Singh worked hard for the betterment of farmers. He introduced several welfare schemes for them. Singh's regard for the aggrieving community was consistent from his days as a freedom fighter.

To give relief to farmers from moneylenders and their atrocities, Chaudhary Charan Singh introduced Debt Redemption Bill back in 1939. From 1962-63, he also served as the Minister for Agriculture and Forests in Sucheta Kripalani's Ministry.

In 2001, the then government designated Charan Singh's birth anniversary as Kisan Diwas. Singh, who believed in living a simple life, spent most of his spare time reading and writing. During his lifetime, Singh wrote many books and pamphlets. Some of his famous writing are -Co-operative Farming X-rayed, Abolition of Zamindari, India's Poverty and its Solution among others.

#### **Kisan Diwas: Significance**

India is a land of villages and an agri-surplus country. The majority of the country's rural population is farmers or affiliated with agriculture. Many of the country's soldiers also come from farmers' families.

Kisan Diwas is marked every year to honor the dedication and sacrifice of farmers. It also signifies the need to listen to them and ensure their social and economic security. The day also focuses on educating farmers with the latest learnings of the agricultural sector.

**Source of Information: [Firstpost Website](https://www.firstpost.com/india/kisan-diwas-2021-date-history-and-significance-of-national-farmers-day-10229221.html)**

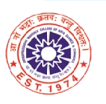

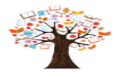

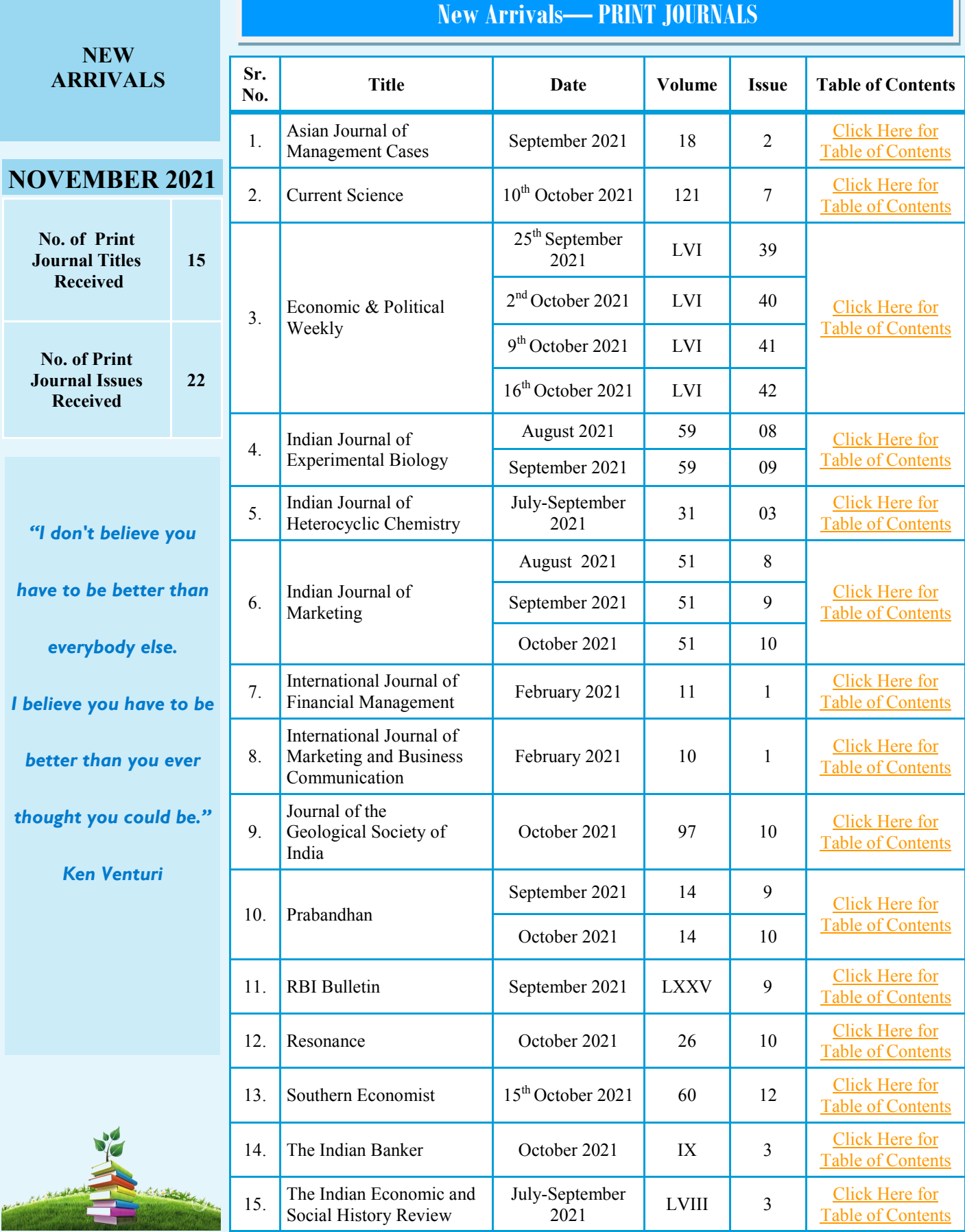

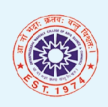

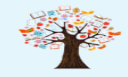

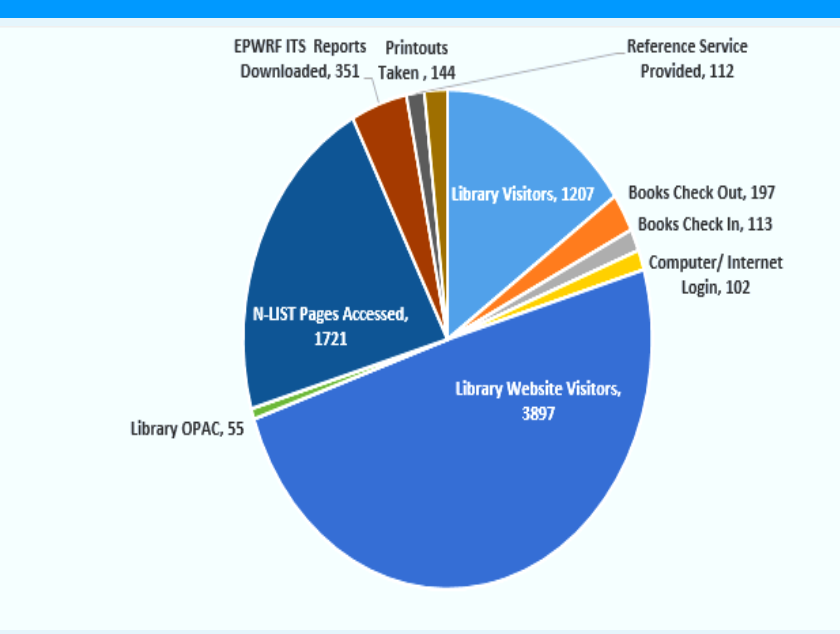

### **LIBRARY USAGE STATISTICS FOR THE MONTH OF NOVEMBER 2021**

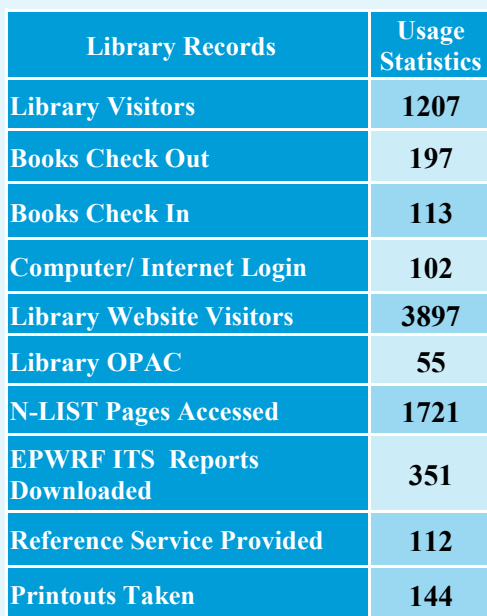

#### BEST LIBRARY USER AND READER OF THE MONTH NOVEMBER 2021

**STUDENTS: TOP 5 N-LIST USERS** 

#### **FACULTY: TOP 5 N-LIST USERS**

1. Dr. Jayaprakash

2. Mr. Mangesh V Varerkar

- 3. Ms. Anabelle P. Lobo
- 4. Dr. Suchita Golatcar
- 5. Mr. Paresh Sirsat

*"When something is* 

*important enough, you* 

*do it even if the odds* 

*are not in your favor."* 

*Elon Musk*

- 1. Ms. Diksha Pednekar
- 2. Ms. Akshya Sawant
- 3. Mr. Pramesh Fadte
- 4. Ms. Samruddhi Gurudas Vaigankar
- 5. Mr. Dinesh Narvekar

## **BEST FACULTY READER**  1. Mr. Mangesh Varerkar 2. Dr. Naresh Shirodkar 3. Prof. M. R. Patil 4. Dr. Achut Pednekar 4. Ms. Chaitali Parker 4. Ms. Archana Pednekar 5. Ms. Anurika Aswekar 5. Mr. Sarvesh Gawas

#### **EPWRF ITS MODULE USAGE REPORT FOR THE MONTH OF NOVEMBER 2021**

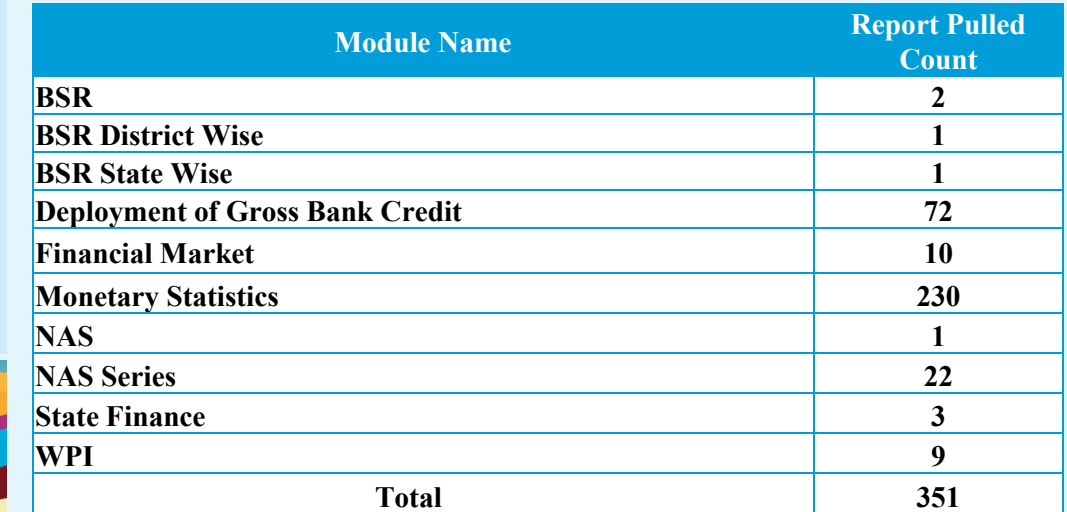

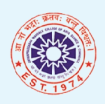

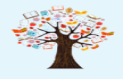

### **PAGE 4 LIBRARY ACTIVITY**

## Book Exhibition on the eve of National Library Week

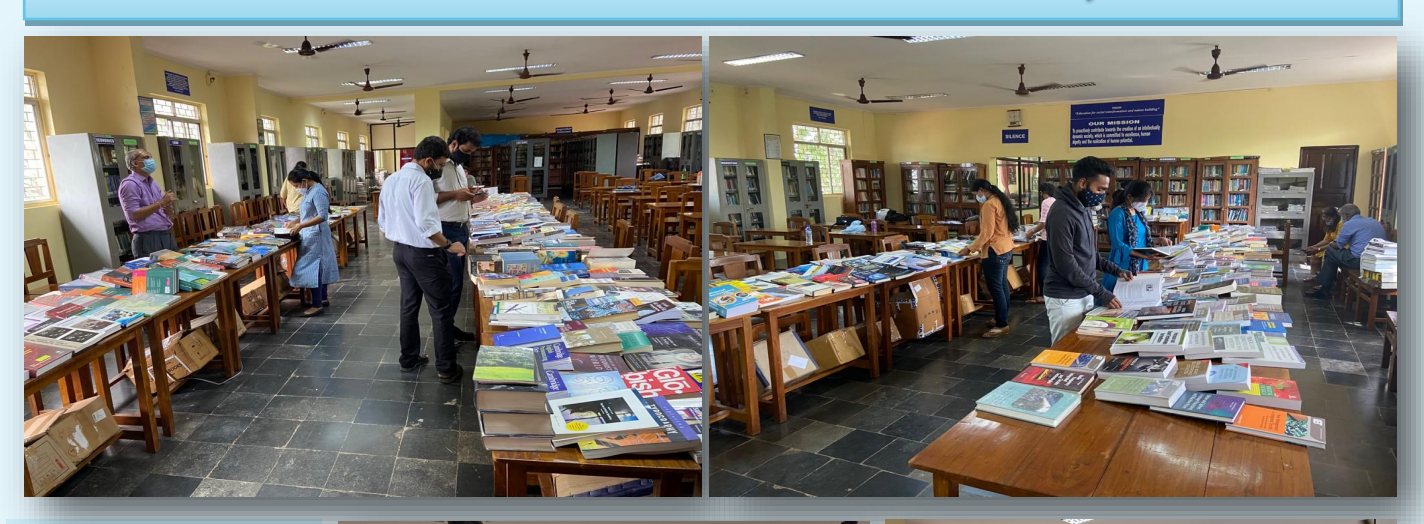

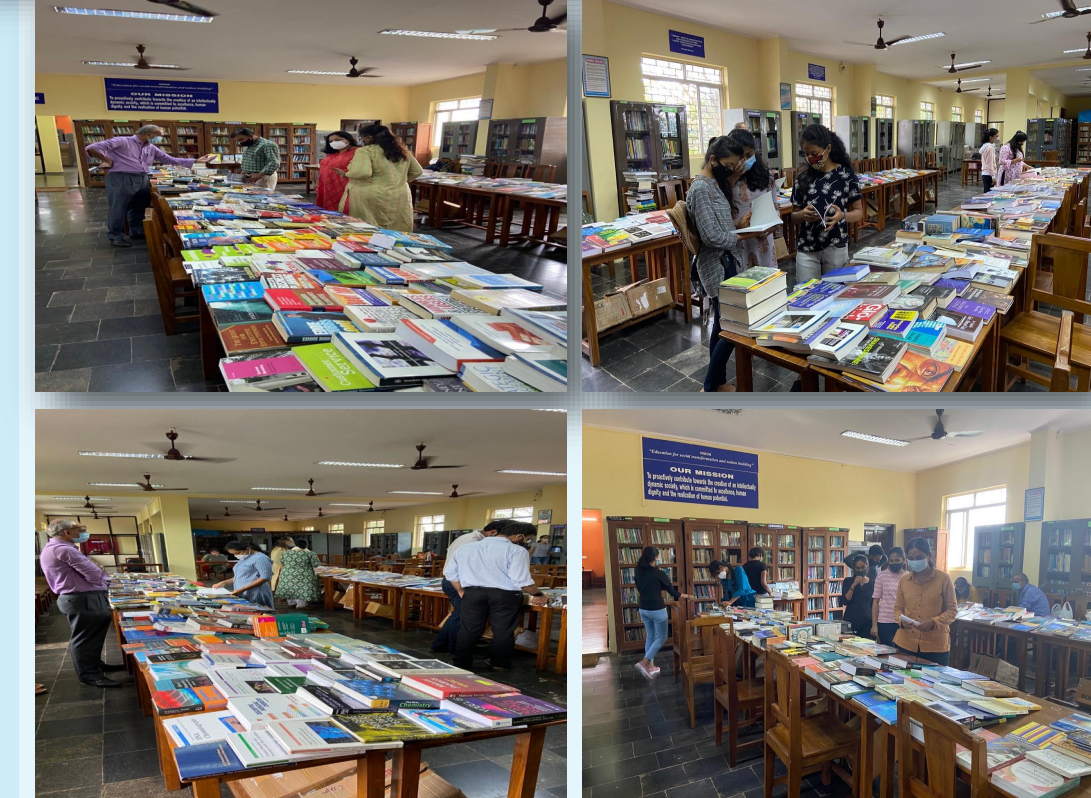

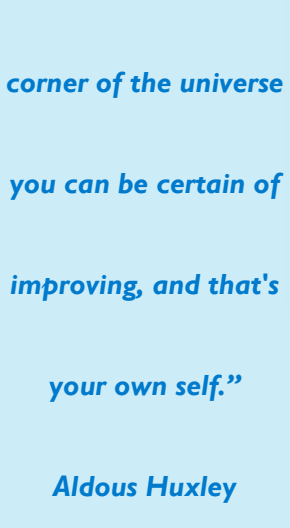

*"There is only one* 

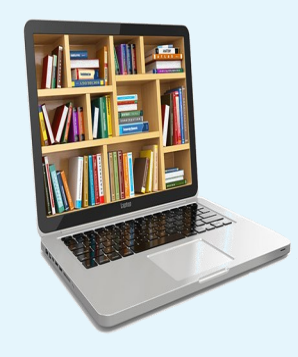

On the eve of National Library Week, the Library and Information Centre of the College organised a Book Exhibition in the Library on  $18<sup>th</sup>$  &  $19<sup>th</sup>$  November 2021. The participating vendor was M/s. Navkar Book Distributor, Mumbai. Overall, 21 faculty members and 79 students visited the book exhibition and selected books from the exhibition. Books related to different genres were displayed for the book exhibition.

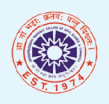

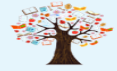

#### **Finding the best home for your research: How to ensure your paper gets the exposure it deserves: part I**

#### **By Jennifer Wood**

You have probably spent what seems like an eternity perfecting your paper, and now you need to get it out there for the world to read in all its glory. You want to receive constructive feedback, reach your intended audience, be recognized internationally and be given appropriate credit. Luckily for you, all this is perfectly achievable, but there are many issues to consider and various pitfalls to avoid. Here are our top tips on how to find the right home for your paper.

#### **Harness the power of preprints**

Before diving straight in and submitting to the top journal in your field, take a minute to explore all the options. You might want to consider posting your article to a preprint server such as SSRN before submitting to a journal. This is common practice in some fields and is becoming more common in others. You do not need to go through peer review to be published on a preprint platform, so this is a quick and easy way to make your research publicly available. By doing so, you can receive feedback about your article from your peers to help improve or clarify points and upload new versions as you edit. Your preprint will receive a DOI (digital object identifier number) so it can be referenced properly by other publications. You may decide to submit your paper to a journal after it has been live as a preprint for a period of time. What's more, preprints can be shared anywhere at any time, in line with Elsevier's sharing policy.

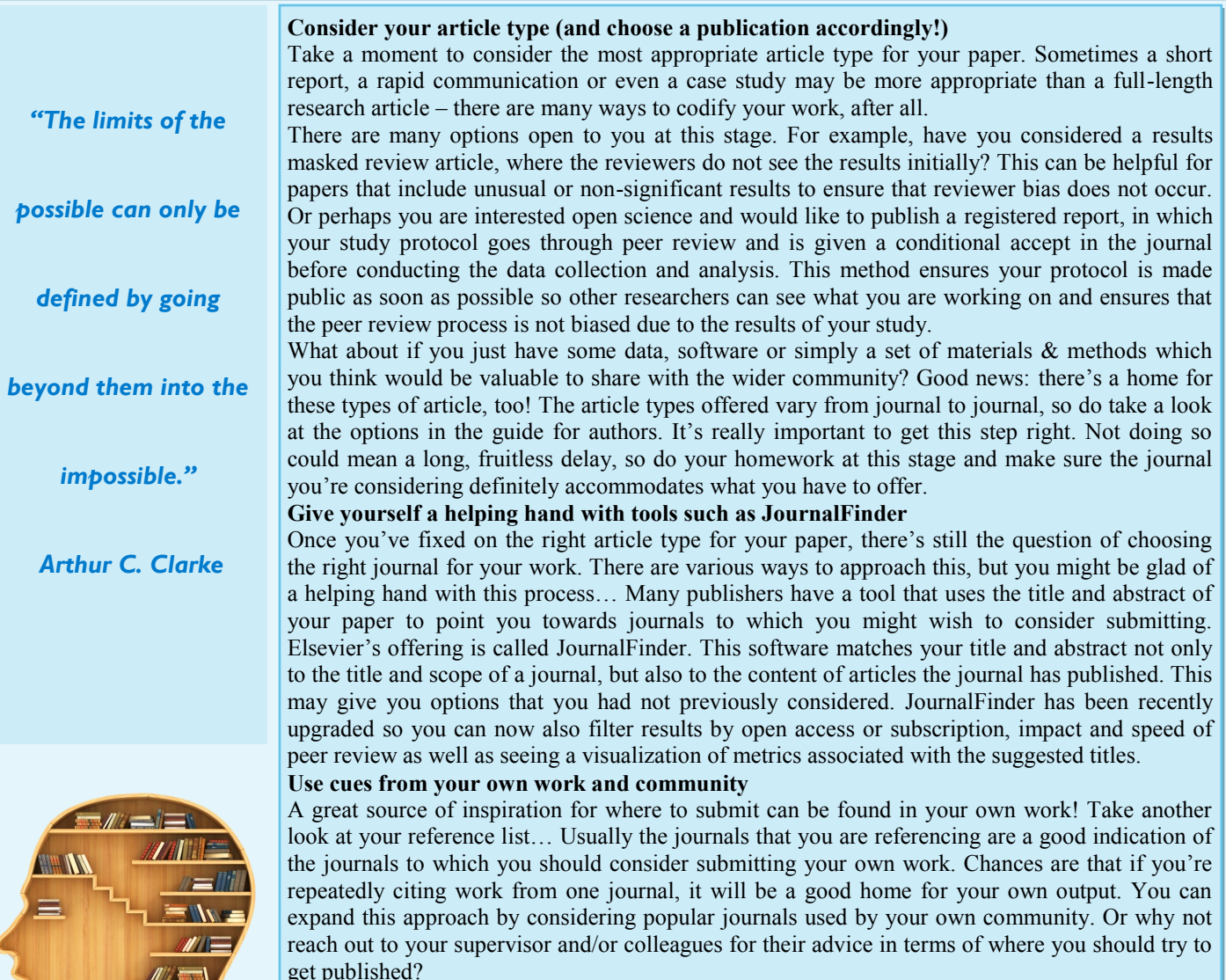

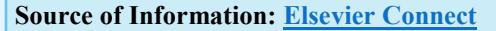

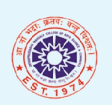

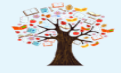

### **STUDENTS CORNER**

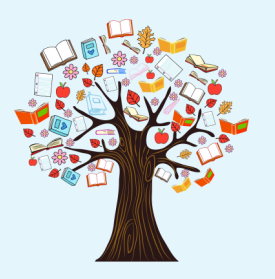

*"We should not give* 

*up and we should* 

*not allow the* 

*problem to defeat* 

*us."* 

*A. P. J. Abdul Kalam*

### **What Does a Financial Advisor Do? Written by Coursera**

A financial advisor is a professional who recommends products and strategies to achieve a client's financial goals. Advice ranges from setting up budgets for clients to choosing investments and recommending tax-advantaged accounts for education or retirement savings.

Financial advisors typically work at investment firms, banks, and insurance companies, but independent financial advisors choose to be self-employed in their own advisory firms. If you like the idea of teaching others how to make better financial decisions, researching investment options, and building relationships, consider a career as a financial advisor.

#### **What do financial advisors do?**

A financial advisor helps clients decide how to manage their money. They assess their client's financial health and determine their long- and short-term goals before making recommendations to meet them.

Financial advisors help invest their clients' money in the stock market and other types of investments, recommend products like life insurance, or offer assistance with tax planning. Financial advisors may also educate their clients about their financial health and habits that can help them build their wealth.

#### **Essential skills for financial advisors**

Being a successful financial advisor requires more than an interest in finance and an aptitude for numbers. As a financial advisor, you may likely need to brush up on these workplace and job-specific skills.

**Financial aptitude:** Financial advisors should have a good understanding of financial products, as well as a broader knowledge of how the world of finance operates in order to make the best decisions for clients.

**Customer-first mentality:** Putting clients' needs first is a hallmark of a good financial advisor. If you become a CFP (Certified Financial Planner) or CFA (Chartered Financial Analyst) you'll be responsible for acting within a code of ethics.

**Marketing yourself:** Part of your job will likely include building relationships with clients and seeking out new business. Maintaining contacts, building a social media presence, and creating a website for yourself will be useful.

**Presenting:** You may be presenting personalized plans for clients or speaking to a group about financial products and how your services can benefit them. Good verbal and written communication skills will be necessary.

#### **How to become a financial advisor**

The path to becoming a financial advisor can vary depending on the type of work you eventually want to do. Here are a few options for getting started:

- 1. Consider a bachelor's degree or certificate
- 2. Get licensed
- 3. Self-study

**Source: [Coursera Website](https://www.coursera.org/articles/financial-advisor)**

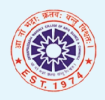

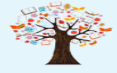

### *KNOW YOUR E-RESOURCES*

The beginning of geological investigation in India was in the early part of the nineteenth century. A few amateur geologists associated with the Survey of India and Army initiated geological studies in the country. H.W. Voysey (1818-1823) of the Great Trigonometric Survey made the first Geological Map of Hyderabad region along with a detailed report. A committee for "The Investigation of Coal and Mineral Resources" was set up in 1837. The Secretary of the Committee John McClelland made the appointment of the first professional geologist. D. H. Williams was the first Geological Surveyor appointed by the East India Company in 1846. John McClelland for the first time used the term Geological Survey of India in his report in 1848. He designated himself as officiating Surveyor, Geological Survey till 1st April 1850. The Geological Survey of India (GSI) was set up in 1851 primarily to find coal deposits for the Railways. The arrival of Sir Thomas Oldham, Professor of Geology at Trinity College Dublin and the Chief of Irish Geological Survey at Calcutta on 4th March 1851, marked the beginning of the continuous period of the Geological Survey of India. Over the years, it has not only grown into a repository of geo-science information required in various fields in the country, but has also attained the status of a geo-scientific organisation of international repute. The main functions of GSI relate to creation and updation of national geoscientific information and mineral resource assessment. These objectives are achieved through ground surveys, air-borne and marine surveys, mineral prospecting and investigations, multi-disciplinary geoscientific, geo-technical, geo-environmental and natural hazards studies, glaciology, seismotectonic study, and carrying out fundamental research. Outcome of work of GSI has immense societal value. Functioning and annual programmes of GSI assume significance in the national perspective.

 GSI, headquartered at Kolkata, has six Regional offices located at Lucknow, Jaipur, Nagpur, Hyderabad, Shillong and Kolkata and State Unit offices in almost all States of the country. Presently, Geological Survey of India is an attached office to the Ministry of Mines.

> **Source of Information: [Geological Survey of India](https://www.gsi.gov.in/webcenter/portal/OCBIS/pageHome?_adf.ctrl-state=1637ai2g8e_1&_afrLoop=42142744841391688) [Website](https://www.gsi.gov.in/webcenter/portal/OCBIS/pageHome?_adf.ctrl-state=1637ai2g8e_1&_afrLoop=42142744841391688)**

### **Geological Survey of India**

Screen Reader<br>Access Skip to Main<br>Content English [en] Hindi (India) [hi]  $A = A \cdot A$ `on" 면에 Access<br>ion" 면에 따라 기업 기업 기업 관계 For any feedback or issues, please write to ocbis.helpdesk@gst.gov.in or call IP Phone 10013/10014, E<br>||국어य भवेज||국가 국립에서 भारतीय भूवैज्ञानिक सर्वेक्षण SERN T 5 MISSIONS, 1 VISION. **GEOLOGICAL SURVEY OF INDIA #UNCOVERINGINDIA** HOME ABOUTUS SERVICES MAPS PUBLICATIONS REPORTS DOWNLOADS GEOINFO TRAINING INSTITUTE LIST OF CPIO VO & GO WRITE2DG

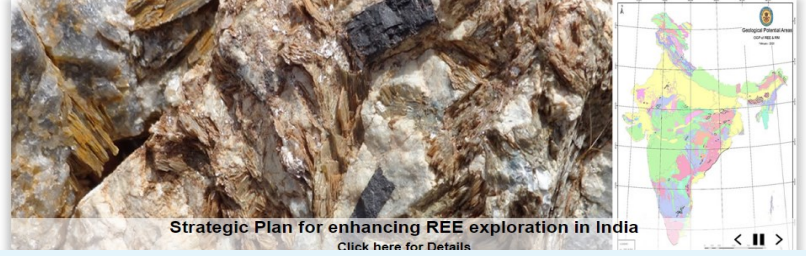

**Register as External Member: [Click Here](https://www.gsi.gov.in/webcenter/portal/OCBIS/pageQuickLinks/pageRegistration?_adf.ctrl-state=8o82gdff1_5&_afrLoop=42073860406725664#!) GSI Publications: [Click Here](https://www.gsi.gov.in/webcenter/portal/OCBIS/pagePublications/pageViewGSIPublication?_adf.ctrl-state=8o82gdff1_5&_afrLoop=42073706651367304#!) Coffee Table Book: [Click Here](https://www.gsi.gov.in/webcenter/portal/OCBIS/pagePublications/pageCoffeeTable?_adf.ctrl-state=8o82gdff1_5&_afrLoop=42074039244580416#!) Geo Tourism: [Click Here](https://www.gsi.gov.in/webcenter/portal/OCBIS/pageGeoInfo/pageGEOTOURISM?_adf.ctrl-state=1637ai2g8e_5&_afrLoop=42143332840279168#!) Web OPAC: [Click Here](https://bhukosh.gsi.gov.in/opac/) E-News: [Click Here](https://www.gsi.gov.in/webcenter/portal/OCBIS/pagePublications/pageE-News?_adf.ctrl-state=8o82gdff1_5&_afrLoop=42073710861081792#!) Case Studies: [Click Here](https://www.gsi.gov.in/webcenter/portal/OCBIS/pageGeoInfo/pageCaseStudies?_adf.ctrl-state=1637ai2g8e_5&_afrLoop=42143185870931976#!) Bhukosh: [Click Here](https://bhukosh.gsi.gov.in/Bhukosh/Public) GSI Reports: [Click Here](https://www.gsi.gov.in/webcenter/portal/OCBIS/pageReports/pageGsiReports?_adf.ctrl-state=8o82gdff1_5&_afrLoop=42074604683523864#!) Map Series: [Click Here](https://www.gsi.gov.in/webcenter/portal/OCBIS/pageMAPS/pageMapsSeries?_adf.ctrl-state=8o82gdff1_5&_afrLoop=42074615108679040#!) Geochemical Atlas: [Click Here](https://www.gsi.gov.in/webcenter/portal/OCBIS/pageQuickLinks/pageGeochemicalAtlasDegreesheets?_adf.ctrl-state=8o82gdff1_5&_afrLoop=42074615107269720#!) GSI Laboratories: [Click Here](https://bhukosh.gsi.gov.in/Bhukosh/LaboratoryLocations.html) Training Calendar: [Click Here](https://www.gsi.gov.in/webcenter/portal/OCBIS/pageTrainingInstitute/pageTrainingCalenderAtGlance?_adf.ctrl-state=1637ai2g8e_5&_afrLoop=42143041062037512#!) Upcoming Courses: [Click Here](https://www.gsi.gov.in/webcenter/portal/OCBIS/pageQuickLinks/pageThredsUpcomingCourse?_adf.ctrl-state=1637ai2g8e_5&_afrLoop=42143077175103888#!) Visual Repository: [Click Here](http://museum.gsi.gov.in/sites/VirtualMuseum/page/home)**

**Important Links:**

**Workshops/Seminars: [Click Here](https://www.gsi.gov.in/webcenter/portal/OCBIS/pageQuickLinks/pageWorkshopSeminar?_adf.ctrl-state=1637ai2g8e_5&_afrLoop=42143109332525664#!)**

**Geological Survey of India can be accessed from: [Click Here](https://www.gsi.gov.in/webcenter/portal/OCBIS/pageHome?_adf.ctrl-state=1637ai2g8e_5&_afrLoop=42142815415166784#!)**

*"Do your little bit of good where you are; it's those little bits of good put together that overwhelm the world." Desmond Tutu*

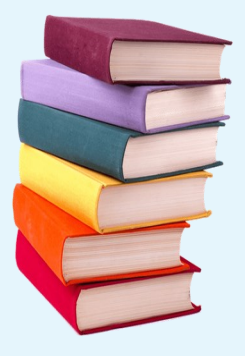

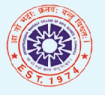

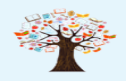

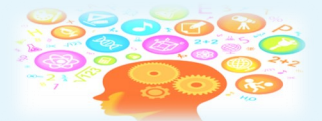

## **7 Amazing Facts About Asteroids**

#### **1. Asteroids are relics from the time the solar system was born:**

Billions of years ago, when the solar system was forming, space dust and debris fused to form rocks and rubble. As the rocks churned, they rammed into one another, merged and formed planets and moons.

Asteroids are the leftover rubble from those times. They have remained unchanged over billions of years.

#### **2. There are millions of asteroids in the solar system:**

Once Jupiter formed, its massive gravity held the remaining millions of space rocks captive and prevented them from forming more planetary bodies between Mars and itself. These rubble remnants in their pristine forms make up a rocky world — the Asteroid Belt— in the vast expanse between Mars and Jupiter. These millions of asteroids are of varying sizes and circle the sun in wide elliptical orbits.

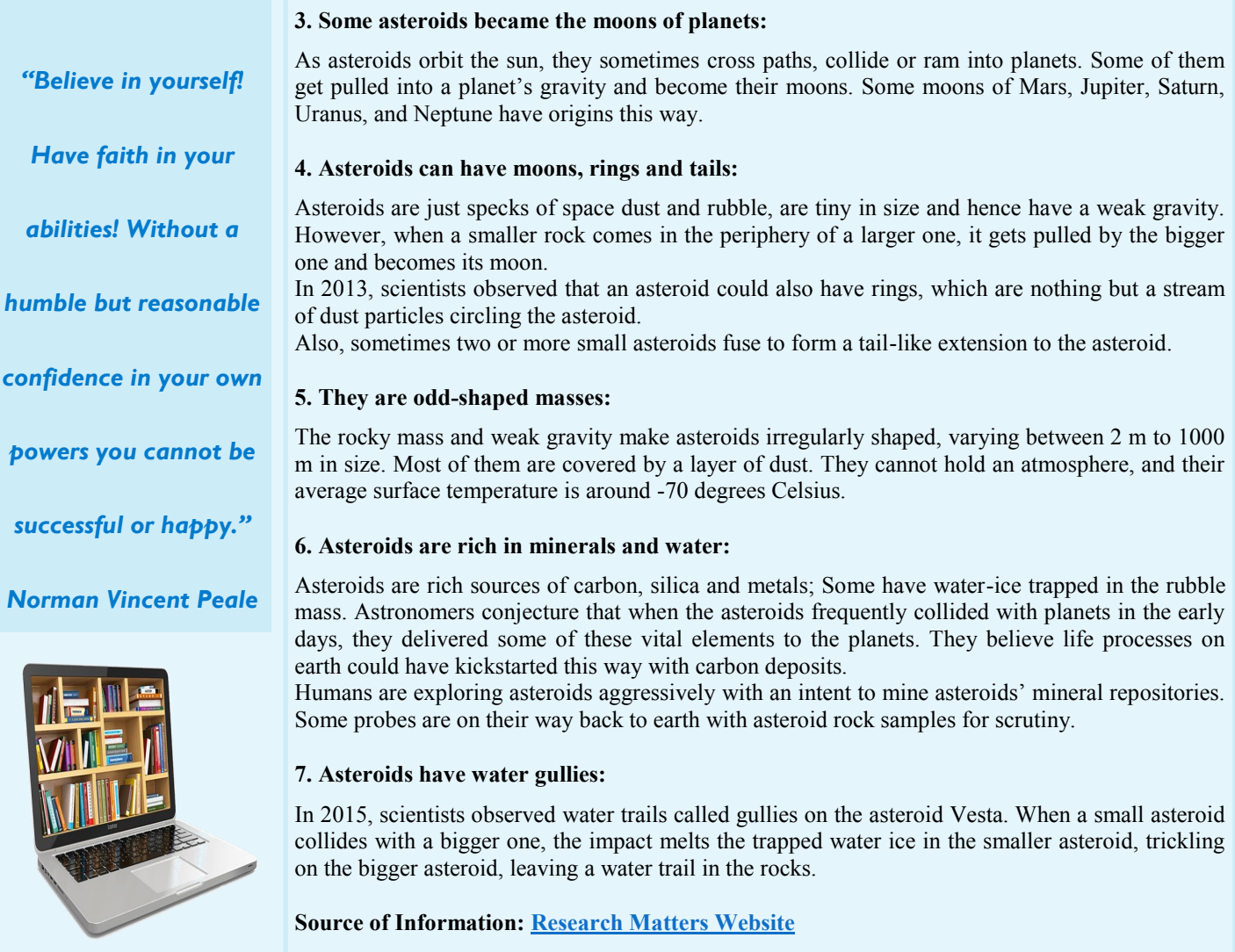

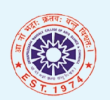

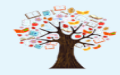

*"Failure will never* 

*overtake me if my* 

*determination to* 

*succeed is strong* 

*enough."* 

*Og Mandino*

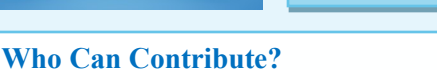

**Only the following DM'S Family Members are eligible to contribute to the e-newsletter:** 

- **1. Teachers**
- **2. Students**
- **3. Staff**

**The contribution to the e-newsletter should be the original work of the submitter and can be in the form of** 

- **Books Reviews**
- **General Articles**
- **Subject Articles**
- **Poems**
- **Short Stories**

**(submitted in English/Hindi/Konkani/Marathi)** 

**How to Contribute? You can send your work through e-mail at dmcrclibrary@gmail.com.**

**The work submitted will be reviewed and only genuine work will be considered for publishing.**

**So what are you waiting for? Hurry Up and contribute to your very own e-newsletter.** 

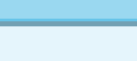

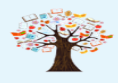

### **ANNOUNCEMENT**

### **ATTENTION! CALL FOR CONTRIBUTION TO E-NEWSLETTER**

#### **Dear Readers,**

**Here is the Golden Opportunity for all of you, who wish to contribute to library's e-newsletter "Library Info".** 

#### **About Library Info**

**The Covid-19 outbreak has had a major impact on the academic institutions including Libraries. In order to provide the necessary and timely information services to our students and faculty members and enable them to stay connected with the latest information / resources in this difficult times, our Library and Information Centre came up with "Library Info", an e-newsletter initiative in the month of July 2020 which received overwhelming response from the students and the faculty members.** 

**Library Info successfully completed one year in the month of July 2021.**

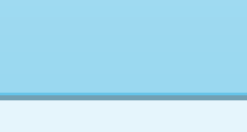

#### **P A G E 1 0**

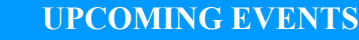

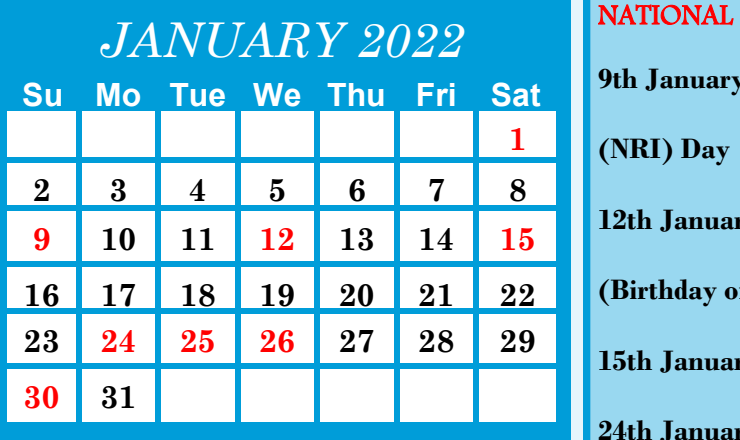

#### INTERNATIONAL

**1st January — Global Family Day** 

**26th January — International Customs Day**

**30th January — World Leprosy Eradication Day** 

**9th January — Non-Resident Indian** 

**(NRI) Day** 

**12th January — National Youth Day** 

**(Birthday of Swami Vivekananda)** 

**15th January — Army Day** 

**24th January — National Girl Child** 

**Day**

**25th January — National Tourism Day** 

**26th January — Republic Day of India**

**30th January — Marty's' Day** 

**(Mahatma Gandhi's Martyrdom Day)**

*"In order to* 

*succeed, we must* 

*first believe that we* 

*can."* 

*Nikos Kazantzakis*

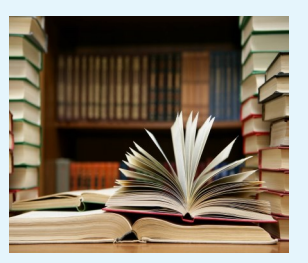

### **IMPORTANT LINKS**

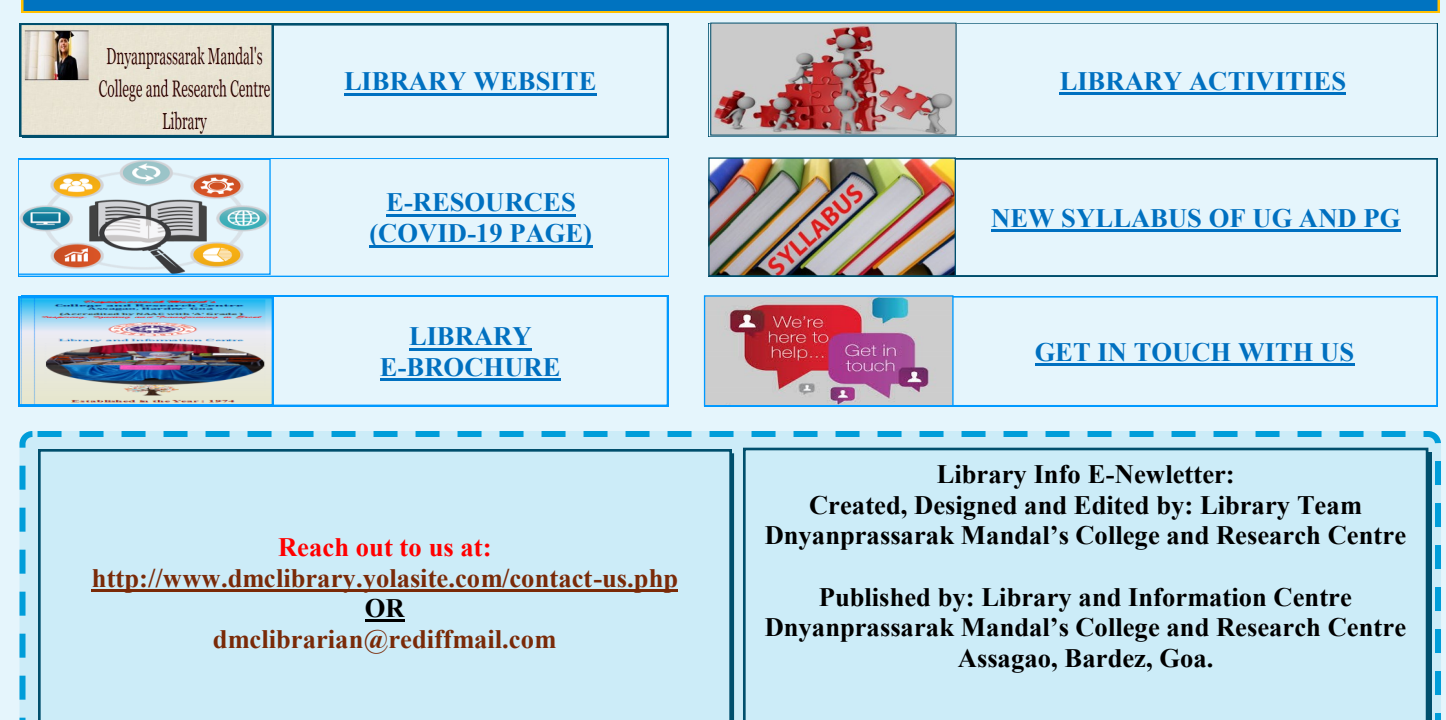

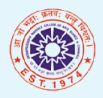

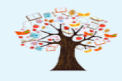